## **Third Grade Computer Skills Checklist**

Levels of Proficiency:  $I = Introduced$ ,  $D = Development$ ,  $M = Mastered$ 

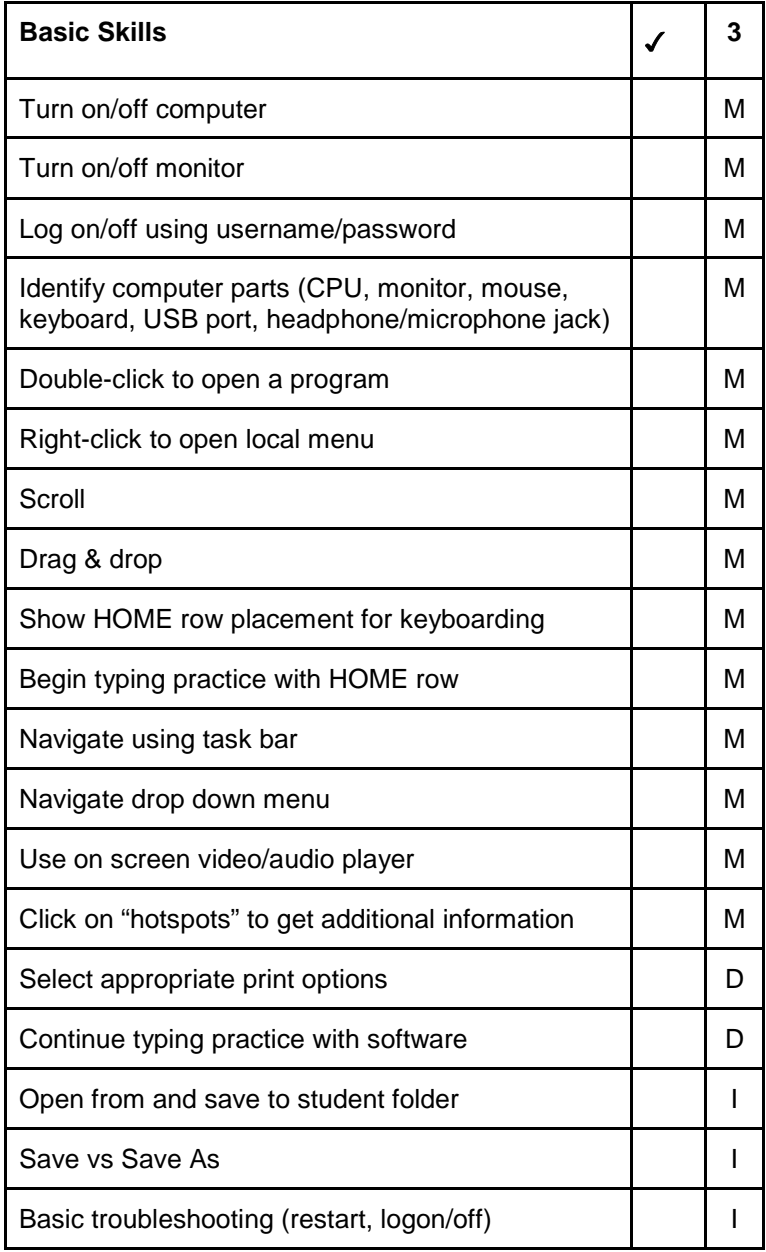

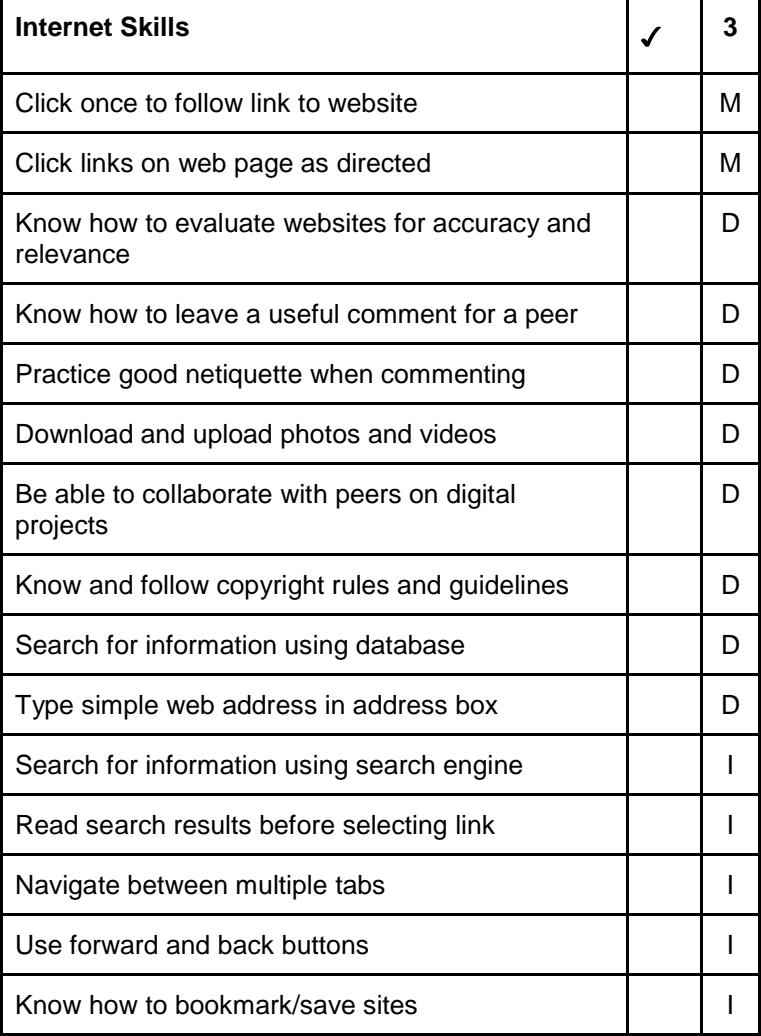

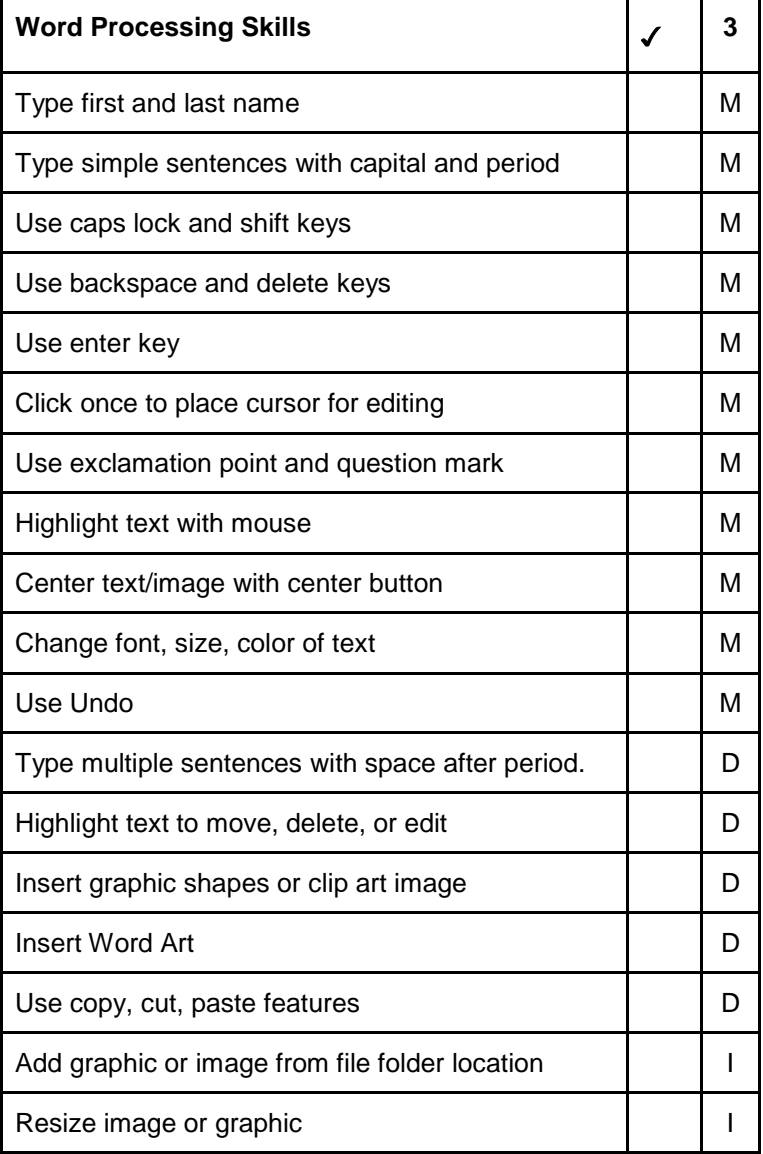

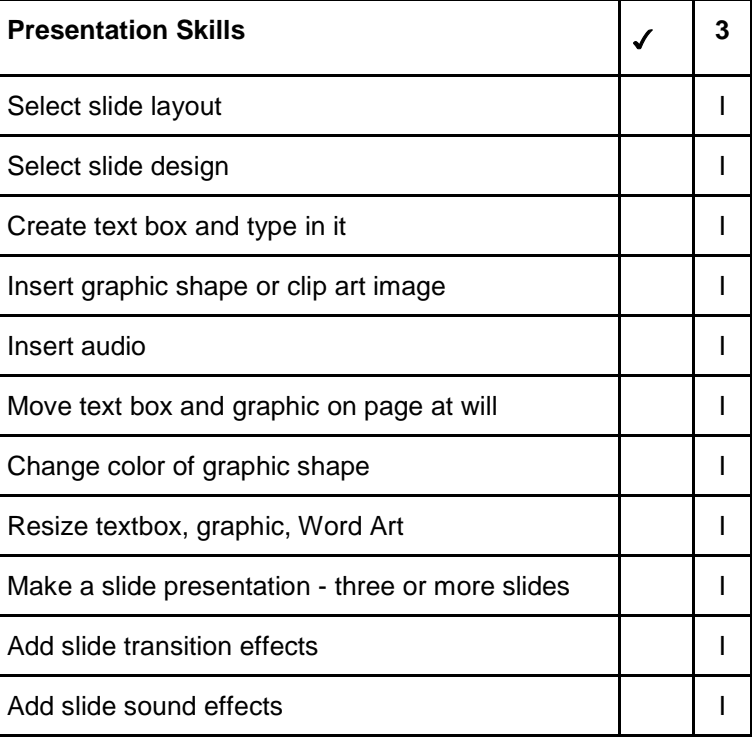

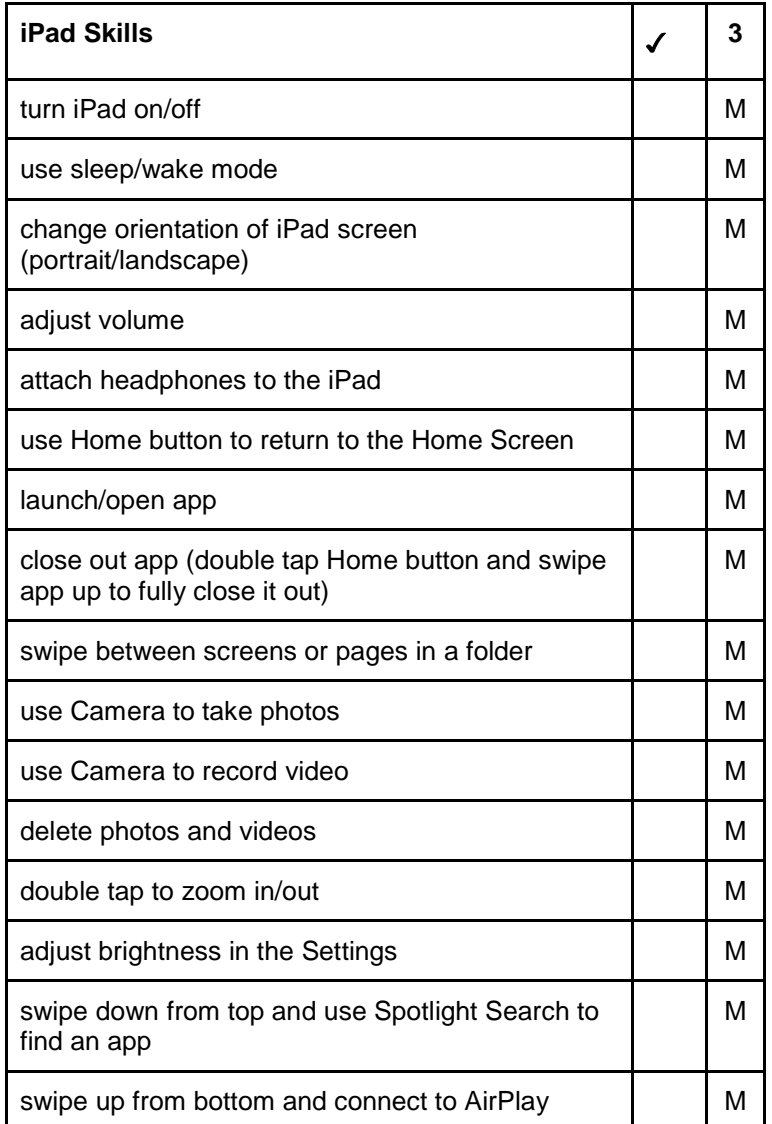

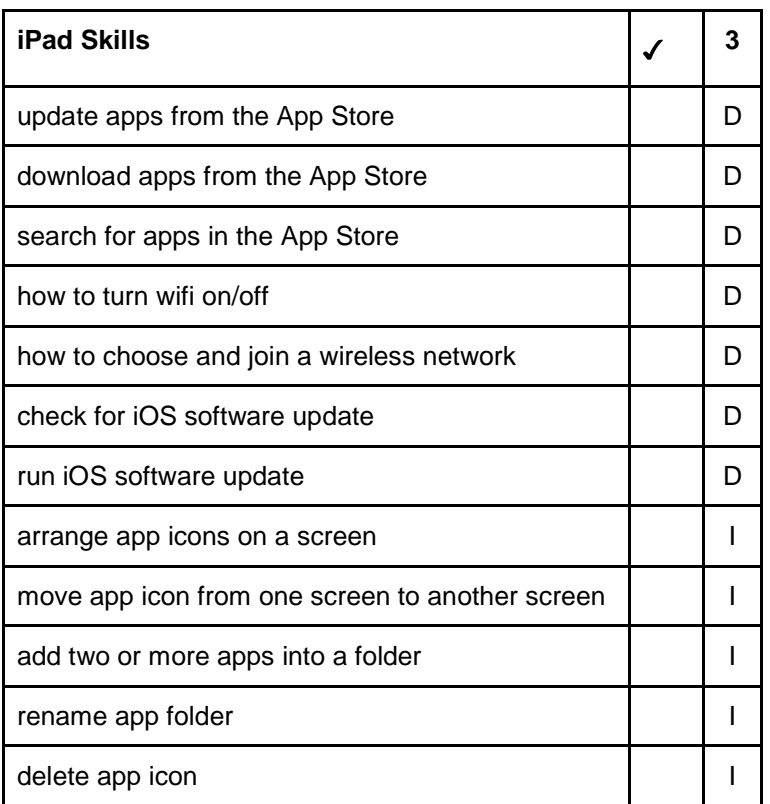

Primary students focus on learning basic computer functions and keyboarding, developing word processing skills with a variety of digital tools, beginning to use online databases for research, and developing basic OS familiarity.

Intermediate students build upon their foundational knowledge of computer functions and OS operations to troubleshoot basic computer problems and manage mobile devices, develop keyboarding skills and expand word processing skills. They will also use databases and search engines for research, and collaborate using digital tools.